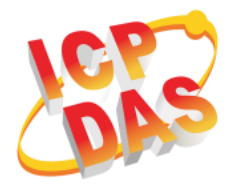

## **GTP-541M-UDR Quick Start**

**V1.0, September 2019**

## **What's in the box?**

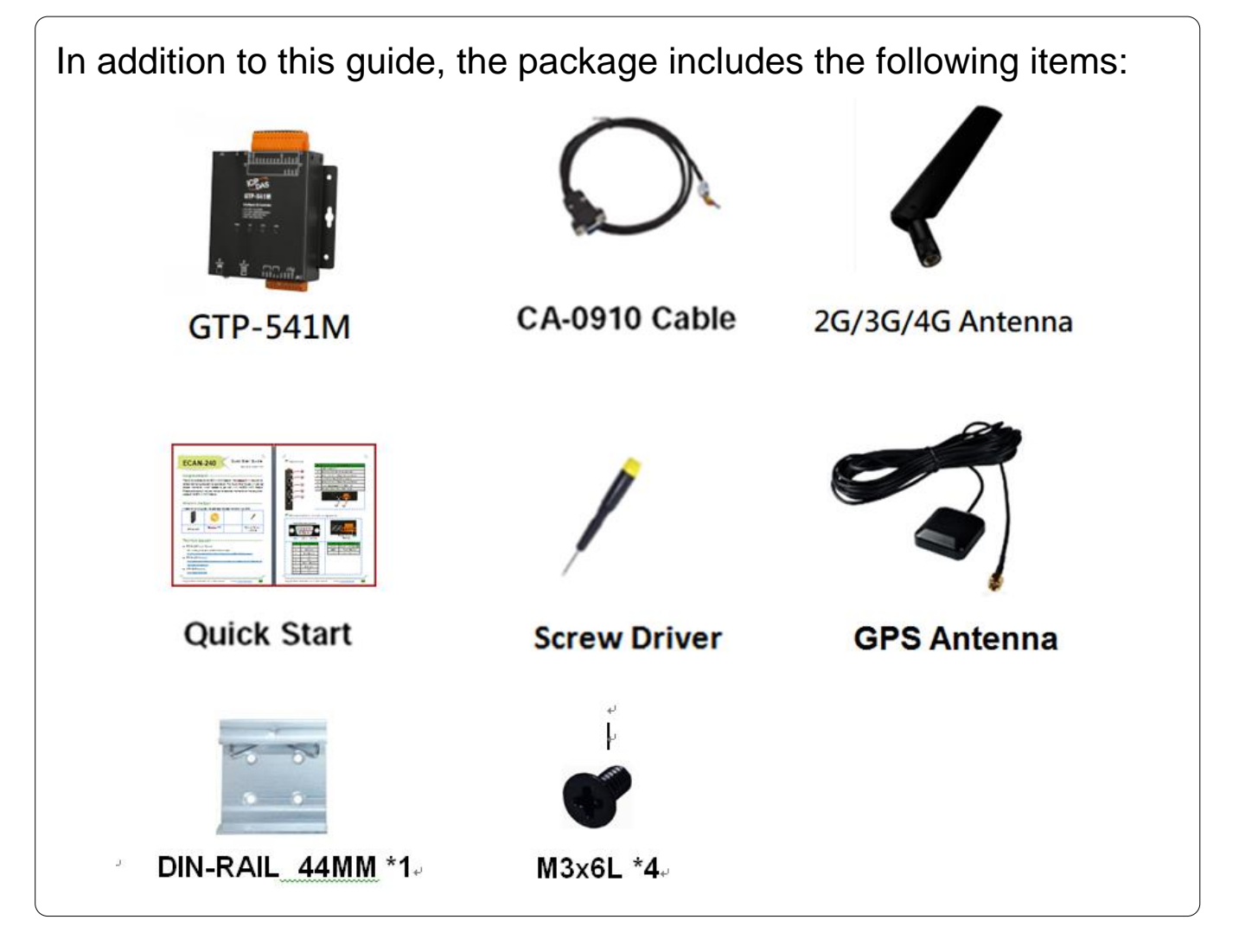

## **GTP-541M-UDR User Manual**

If you are new to GTP-541M-UDR, please read the "Chapter 2.

Hardware" of the User Manual for detailed information.

The user manual is linked as follows:

[ftp://ftp.icpdas.com/pub/cd/usbcd/napdos/gtp-541m-udr/Manual/gtp-5](ftp://ftp.icpdas.com/pub/cd/usbcd/napdos/gtp-541m-udr/Manual/gtp-541m-UDR_user_manual_en_v1.0.0.pdf)

41m-UDR user manual en v1.0.0.pdf